# **Public Support - Support Request #8100**

## **Engine control does not work**

2019-08-14 11:21 - hidden

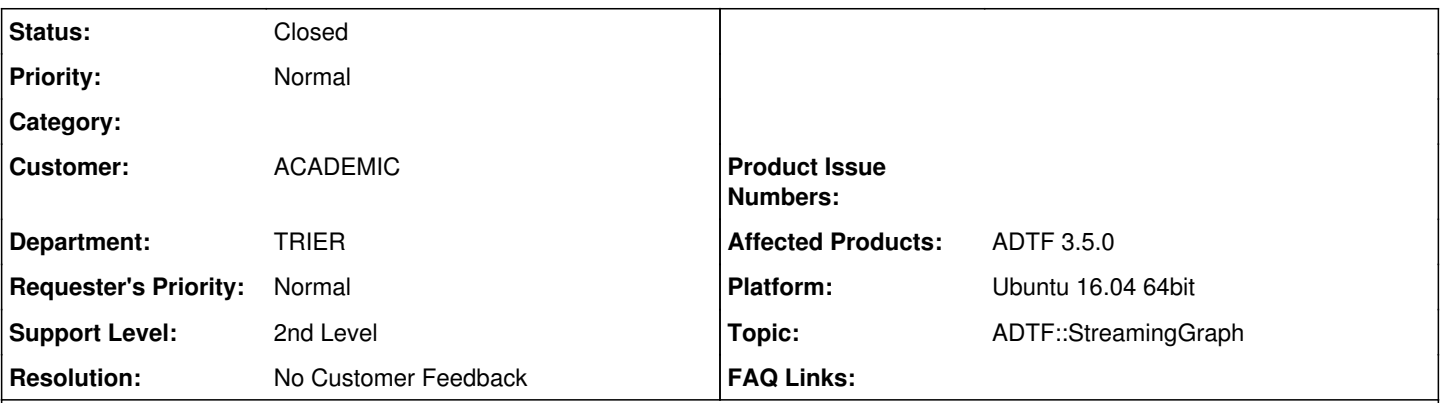

**Description**

#### **Supportanfrage**

Wir versuchen mit der unveränderten adtf-basic-software in der LiveVisualization Config mit dem CarController den Motor unseres Fahrzeugs anzusteuern. Dazu haben wir im Filter Graph den Car Controller gesetzt und alle Outputs mit Streaming Outports verknüpft. Im Streaming Graph sind alle Output Streams des Filter Graphs mit dem Arduino Actuator verbunden. Der Log des Actuators gibt aber für speed und steering immer 0 aus und das Fahrzeug zeigt keine Reaktion auf die Bewegung der Schieberegler. Das Fahrzeug ist auf autonomes Fahren eingestellt und auf die Räder wirkt auch eine Kraft. Wo könnte das Problem liegen? Screenshots unserer Konfiguration und den Output der Log View habe ich angehängt.

## **Lösung**

Ohne weiteres Feedback weder reproduzierbar noch lösbar.

## **History**

#### **#1 - 2019-08-16 14:19 - hidden**

*- Project changed from Public Support to 25*

*- Topic set to ADTF::StreamingGraph*

@Florian Bitte mal anschauen

#### **#2 - 2019-08-16 14:27 - hidden**

*- Status changed from New to In Progress*

#### **#4 - 2019-08-19 11:36 - hidden**

Funktioniert die Ansteuerung des Motors denn separat? Direkt den Wheel-Speed-Controller verwenden? Damit kann zumindest die Ansteuerung ausgeschlossen werden

#### **#5 - 2019-08-19 11:36 - hidden**

*- Status changed from In Progress to Customer Feedback Required*

#### **#7 - 2019-09-02 09:06 - hidden**

Bitte um Rückmeldung. Ansonsten muss ich das Ticket schließen

#### **#8 - 2019-09-06 08:13 - hidden**

- *Project changed from 25 to Public Support*
- *Subject changed from Motor Ansteuerung über ADTF funktioniert nicht to Engine control does not work*
- *Description updated*
- *Status changed from Customer Feedback Required to To Be Closed*
- *Private changed from Yes to No*
- *Resolution set to No Customer Feedback*

## **#9 - 2020-07-07 12:49 - hidden**

*- Status changed from To Be Closed to Closed*

## **Files**

errorlog.tar.gz 1.4 MB 2019-08-14 hidden